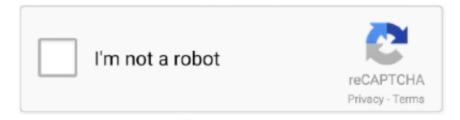

# Continue

1/3

## **Mac Email Client For Exchange**

To learn more, see • Autodiscover The Autodiscover service feature automatically configures Outlook to work with Exchange Online.. Approach 2 To Set Outlook as Default Email Client in Mac OS X If end users have Outlook 2011 for Mac on their local system, then, users can set it as the default from there.. Best Mac Email Client For BusinessWe recommend using the latest version of Outlook—with the latest service pack installed—to access Exchange Online.. An SSL certificate is required to use the Autodiscover service This SSL certificate is limited to a single primary SSL domain.. Hello - I just installed OS X 10 9 (Maverick), and my Cisco AnyConnect VPN Client has began acting strange.. Mac Mail Client Exchange Not SyncingBest Mac Email Client For BusinessBest Mac email clients of 2018 While Mail for Mac is a great email client for most users, some of us require something a little more feature-rich for our day-to-day life.

cache >tasmanbrowser cache Restart Entourage If it doesn't help try disabling displaying complex HTML in preference, refer the screenshot for details.. Best Mac Email Client For BusinessFree Mac Email ClientYou can find it in your Applications folder.. This built-in Mac email client works well with most of the email providers like Gmail, iCloud, Outlook, Yahoo, etc.. Outlook's user interface is getting better with each year, and no other email client comes even close when it comes to the broad range of features Outlook offers.. Then re-launch Entourage the messages should appear fine Best Mac Email Client For BusinessFree Mac Email ClientTo get Exchange support with Apple Mail, enable the IMAP service and configure your apple client to connect to the exchange server using SMTP and IMAP(or use OWA).. This mail client only recently arrived on OS X after finding success on iOS and Android Task-Oriented Email App Mail Pilot Arrives On Mac OS X Task-Oriented Email App Mail Pilot Arrives On Mac OS X Like the mobile version of the app, Mail Pilot for Mac is very useful for managing important email.

### evolution mail client exchange

evolution mail client exchange, email client exchange, email client exchange compatible, email client exchange support, email client exchange linux, email client exchange free, email client exchange activesync, email client exchange gmail, email client exchange security, email client exchange servers, android email client exchange, mac email client exchange, email client microsoft exchange

Possibilities 1, This can happen if you are using HTML to send emails Quit Entourage.. • Cached Exchange Mode The Cached Exchange Mode feature allows Outlook users to access local copies of their Exchange Online mailboxes when they are not connected to the Internet.. ++ DownloadLinoType FontExplorer X from ++Run the program ++Select Clean up System Font Cache (restore to original setting) ++The fonts that you added recently would be removed from the system and put into a file on the desktop and you can reinstall them later.. Clients and Mobile Devices • 6/13/2018 • 8 minutes to read • Contributors • In this article Microsoft Outlook Microsoft Outlook is an email program that includes support for calendar, contacts, tasks, and the following key features: • MAPI over HTTP Messaging Application Program Interface (MAPI) over HTTP allows Outlook users to connect to Exchange Online mailboxes over the Internet from outside their organization's firewall.. Os x download Apr 24, 2018 I've been trying to get Runex to run on my work laptop; MacBook Pro, late 2016, and I've had no success.. Outlook 2016 was the best email client for Mac 2016 in the category of business email clients, and it has ended in the second place overall this year.. For information about which Outlook clients are supported by Exchange 2016 and Exchange Online, see 'Supported clients' in.. MAPI over HTTP, the long term replacement for Outlook Anywhere This connectivity method offers improved connection resiliency, more secure sign-in, extensibility, as well as enhancements for IT and support.

#### email client exchange compatible

These settings automatically update the Outlook client with the information necessary to create and maintain the user's profile.. Restart your computer to force it to rebuild its font caches, and see if the problem has gone.. With Outlook 2011, you can register different accounts (any POP3/IMAP, AOL, Gmail, Windows Live Hotmail or Yahoo mailbox) along with your Exchange 2013 account, under one single identity.. If problem persists, try to find and remove the corrupted fonts or restore to

original setting.. There are a lot of other best email app for Mac that performs well in speed with great additional features, compared to the UI and features offered by Apple for native OS X Mail client.. Backups are fast thanks to the local email structure in the background: each email item is a separate file.. If you get an error saying there is already a version installed do the uninstall steps above.. Some more references: Another possibility 2, Fonts might be corrupted Try disabling font Curlz MT Use Font Book.

#### email client exchange linux

Cached Exchange Mode retains a client-side copy of users' Exchange mailboxes in Outlook and automatically synchronizes this copy with the email server.. Prior to the upgrade, the connection was always stable, however after the upgrade it disconnects and reconnectes about every 1-2 minutes continuously.. Additionally, I have encountered dozens of potential players that are unable to run the client on their Mac's.. We recommend using Outlook in Cached Exchange Mode because it provides offline access and helps to provide a responsive user experience even when network conditions between the client and the server are not ideal.. Open the application, scroll down to Curlz MT, then choose Edit>Disable 'Curlz MT' family.. This same procedure will be applied for Outlook 2016 automatically Best Mac email clients of 2018 While Mail for Mac is a great email client for most users, some of us require something a little more feature-rich for our day-to-day life.. Well, I have done some research on you issue :-) First of all I understand this is a Entourage BUG.. Delete these files in Users/[YourUserName]/Libra ry/Caches >com microsoft browserfont.. Administrators can disable access for specific users or groups through Windows PowerShell.. Important Outlook is not provided as part of the Exchange Online subscription price.. Add the path "/dana-cached/nc/NetworkConnect dmg" to your VPN URL You can download the dmg file directly from your vpn site.. For our Mac we use entourage, it's not the greatest client but it's as close to outlook/exchange functionality that I think you'll find.. Outlook users can receive their required profile settings directly from Exchange Online the first time they sign in with their email address and password.. • Open NetworkConnect dmg and run the installer If your VPN login is at then you would download from You may have to login to the VPN site to access the download.. Mac Mail Client Exchange Not SyncingBy default, Outlook access is enabled for all users.. Email clients come in all shapes and sizes, but when it comes to the options available on the Mac, we feel that Airmail is the best email client for most people. e10c415e6f

3/3